## Simple Bar Chart

Posted by frederik - 2013/12/17 00:16

\_\_\_\_\_\_\_\_\_\_\_\_\_\_\_\_\_\_\_\_\_\_\_\_\_\_\_\_\_\_\_\_\_\_\_\_\_

Hi all,

how would I go about doing a simple bar chart with the arijdatavisualizer (I'm using an SQL query as a base but that shouldn't matter here)? All the examples I find have more than one dimension (i.e. multiple columns).

http://www.ari-soft.com/images/fbfiles/images/barchart.png

cheers Fred

============================================================================

## Re:Simple Bar Chart

Posted by admin - 2013/12/17 08:37 \_\_\_\_\_\_\_\_\_\_\_\_\_\_\_\_\_\_\_\_\_\_\_\_\_\_\_\_\_\_\_\_\_\_\_\_\_

Hello,

The following plugin code:

{arijdatavisualizer type="bar" hideTable="true" width="500" height="400"}

 Count

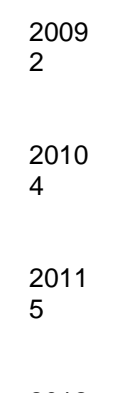

 2012 6

{/arijdatavisualizer}

will be rendered as:

http://www.ari-soft.com/images/fbfiles/images/graph-ab9a8f22845d68fae1bd33fc1ef03f8e.png

Regards, ARI Soft

============================================================================

## Re:Simple Bar Chart Posted by frederik - 2013/12/17 10:23

Thanks for the quick response. I got my sql table to your format now (just in case anyone finds this useful).

{arijdatavisualizer type="bar" hideTable="true" width="400" height="400"} {arisqltable} {arisqltablecolumns} {arisqltablecolumn id="Jahr" alias="Jahr" headCellTag="td" cellTag="th"} {arisqltablecolumn id="Anzahl" alias="Anzahl"} {/arisqltablecolumns} {arisqltablequery} SELECT YEAR(birthdate) as Jahr, count(\*) as Anzahl FROM joomla\_contentbuilder\_list\_records statelinks, joomla\_contentbuilder\_list\_states states, joomla\_zp\_waitinglist wlist WHERE statelinks.state id = states.id AND states.title = 'Aufgenommen' AND wlist.id = statelinks.record\_id GROUP BY YEAR(birthdate); {/arisqltablequery} {/arisqltable} {/arijdatavisualizer}

However, the style is a bit messed up (probably because my theme resets a lot of basic css). Is there any recommendation on how to proceed? Otherwise I'll have to go through each property to see what is messing up my graph. http://www.ari-soft.com/images/fbfiles/images/style.png

============================================================================

Re:Simple Bar Chart Posted by admin - 2013/12/17 10:53

\_\_\_\_\_\_\_\_\_\_\_\_\_\_\_\_\_\_\_\_\_\_\_\_\_\_\_\_\_\_\_\_\_\_\_\_\_

\_\_\_\_\_\_\_\_\_\_\_\_\_\_\_\_\_\_\_\_\_\_\_\_\_\_\_\_\_\_\_\_\_\_\_\_\_

Try to wrap plugin code with the following HTML code:

... plugin code goes here ...

Regards, ARI Soft

============================================================================